# Smartmail:

#### Home Screen:

Provides information on your phone status and your services. At the bottom of the screen you have three columns: Personal Details, Security and Support.

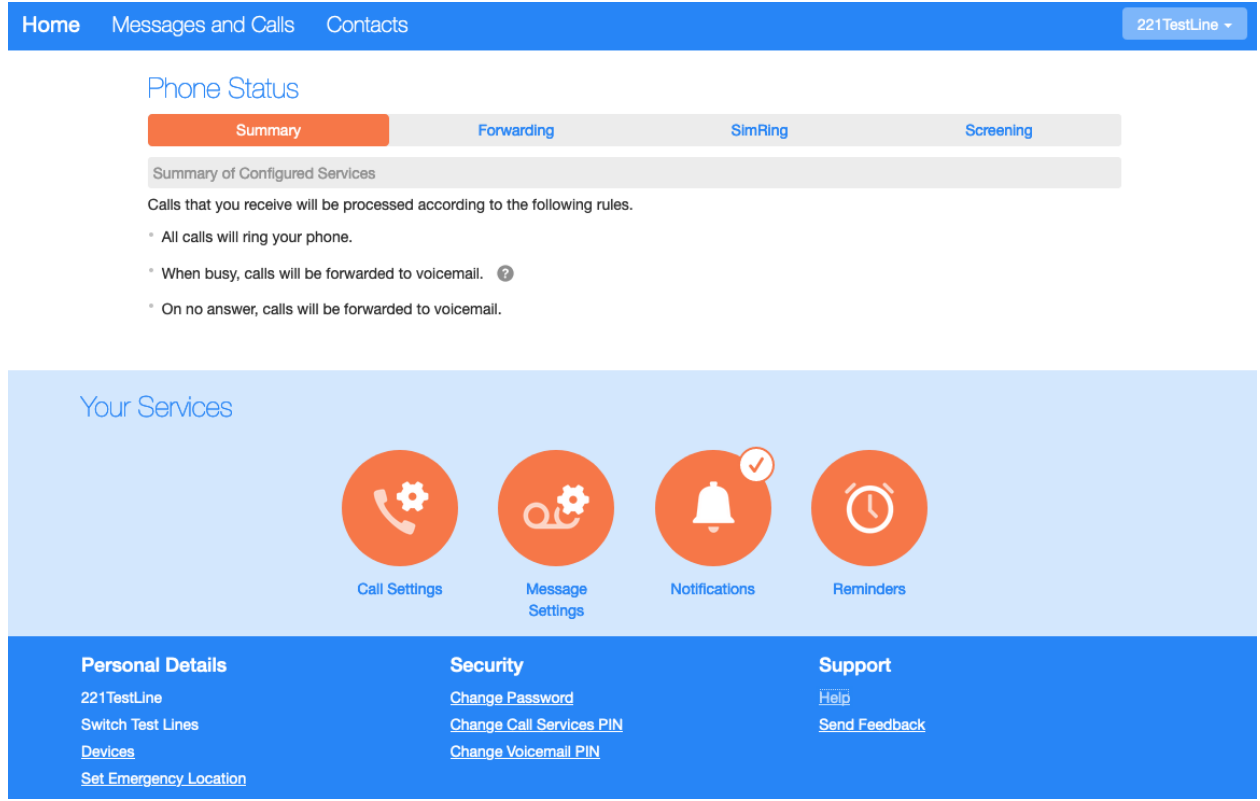

# Phone Status (Call Manager)

**Summary tab** – provides a description of how calls you receive will be handled, taking into account the settings for all of your incoming call services and any interactions between them.

### **Phone Status**

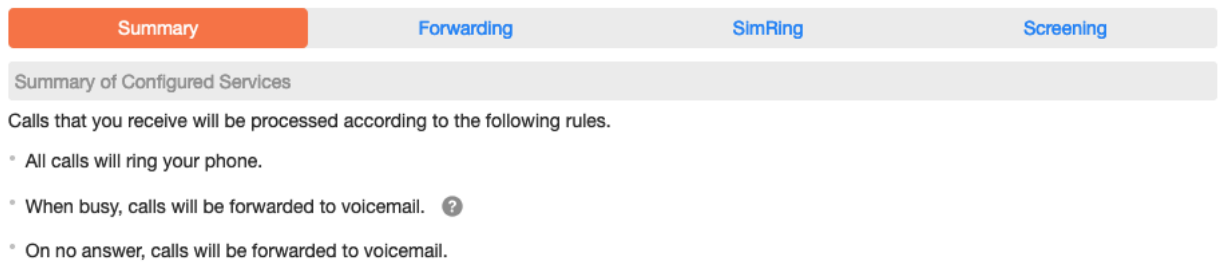

#### **Forwarding tab** – Forwarding services that you are subscribed to.

Immediate – calls are forwarded as soon as you receive them.

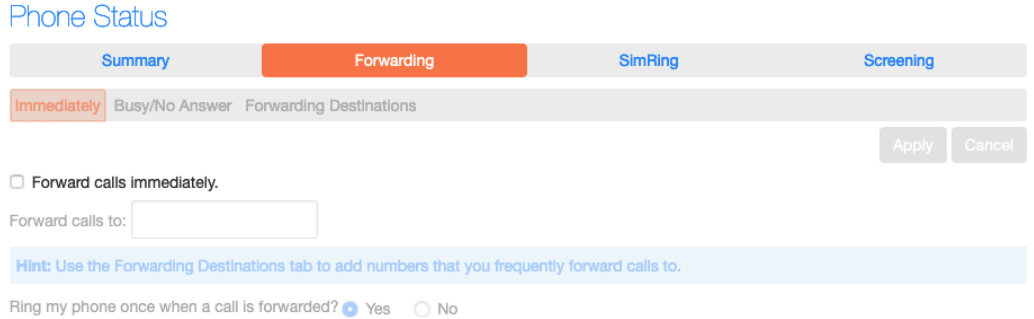

Busy – Calls are forwarded whenever your line is busy. If you have multiple (twinned) devices then this service only applies if all of your devices are busy (or reject the call).

No Answer – Calls are forwarded if you do not answer your phone within a certain time.

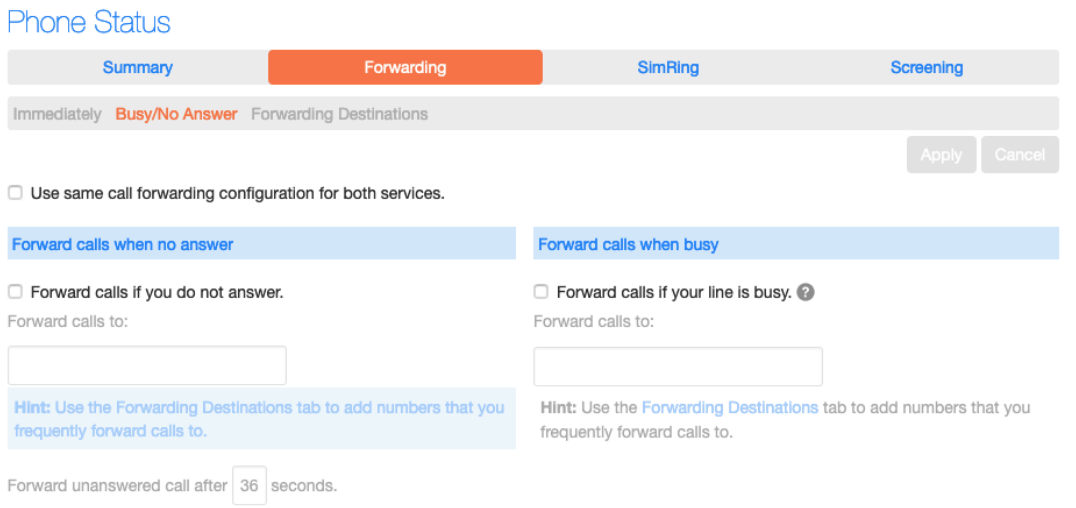

The forwarding tab also provides access to your *Forwarding Destinations*. These are numbers that you regularly forward calls to, and that you preconfigure for ease of use.

**Phone Status** 

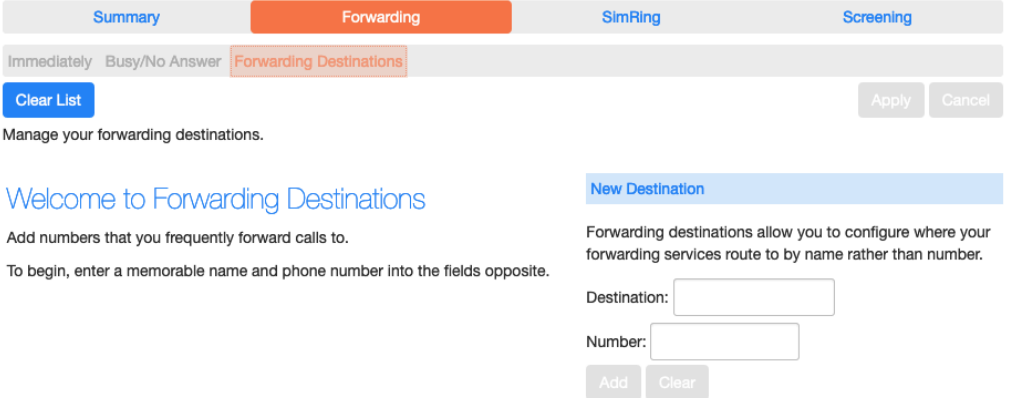

SimRing – When enabled, this service redirects calls that you receive to multiple destinations simultaneously. Any of the destinations can pick up the call, at which point all the others stop ringing.

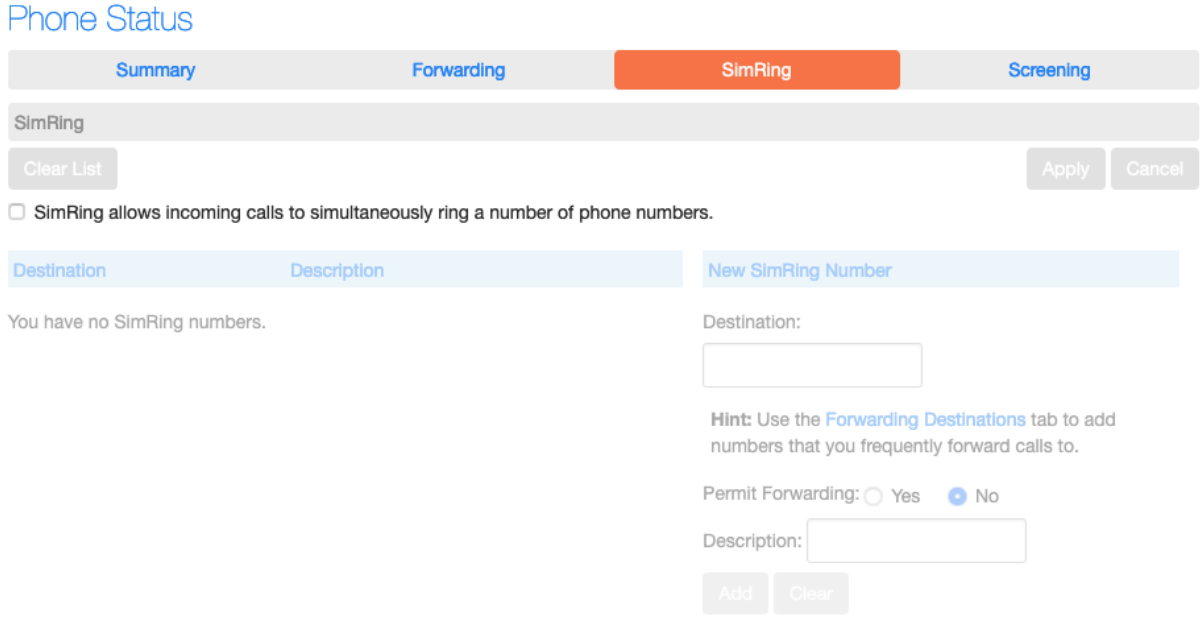

**Screening –** allows you to reject calls

Do not Disturb – When do not disturb is enabled your phone will not ring. Callers will either be forwarded to another number or hear an announcement that you do not wish to be disturbed, depending on your other call service settings.

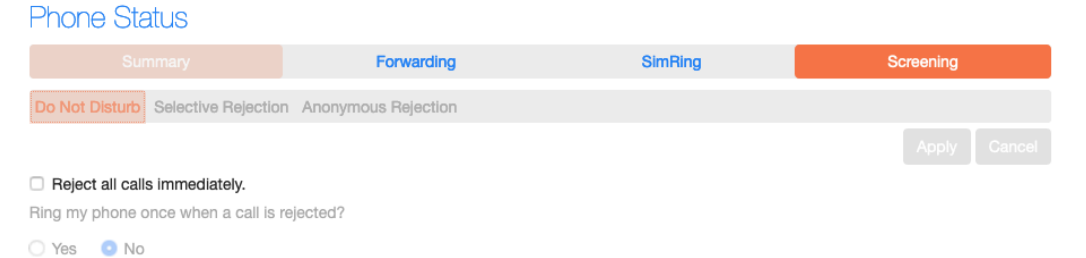

Selective call rejection – When enabled, this service rejects calls from specific callers. Rejected callers hear an announcement telling them that you do not wish to take their call.

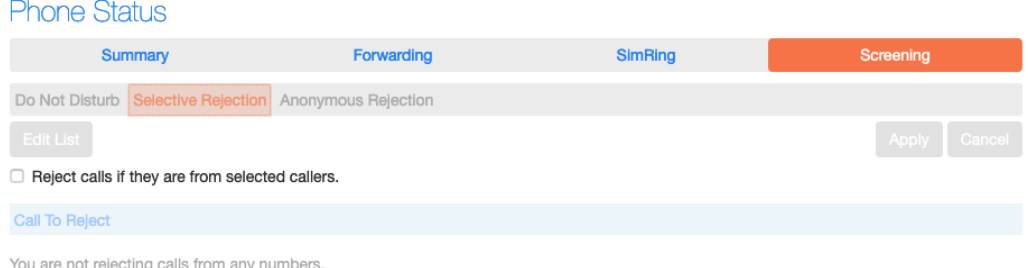

Anonymous rejection – When enabled, this service rejects calls from callers who withhold their caller ID. Rejected callers hear an announcement telling them that you do not wish to take their call.<br>Phone Status

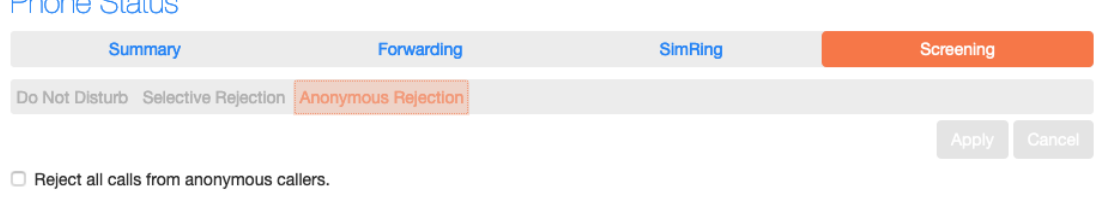

#### Your Services: Provides a summary of your services.

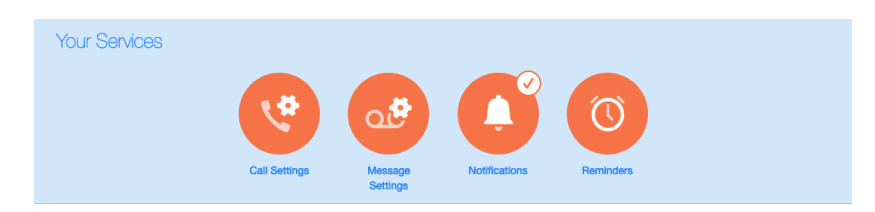

Call Settings – Provides General options for caller ID, Call forwarding options and the ability to block outbound call types.

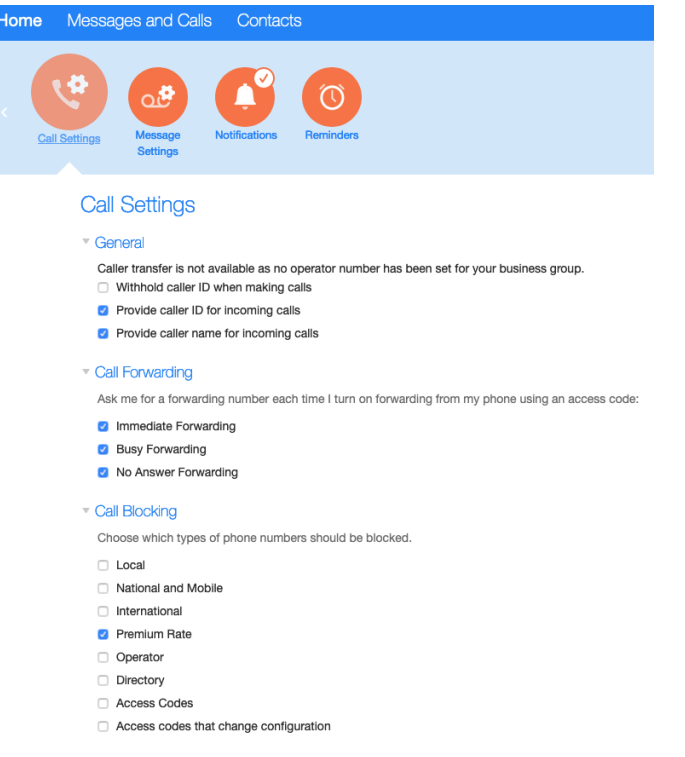

Message Settings – Allows you forward messages to email, adjust time before going to voicemail, voicemail access and greetings.

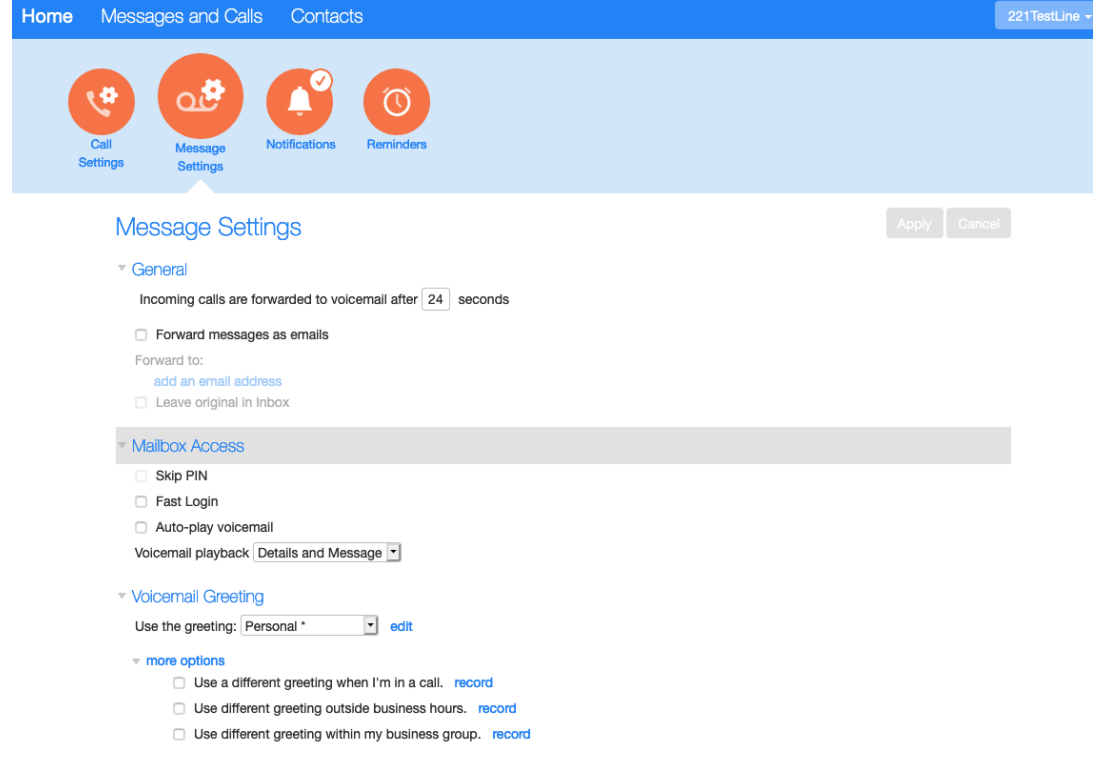

## Notifications – Allows you to adjust notifications for voicemail.

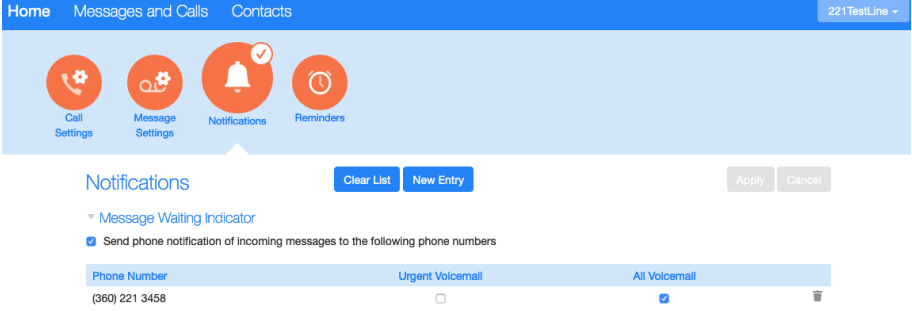

Reminders – Allows you to scheduled reminder calls for this line.

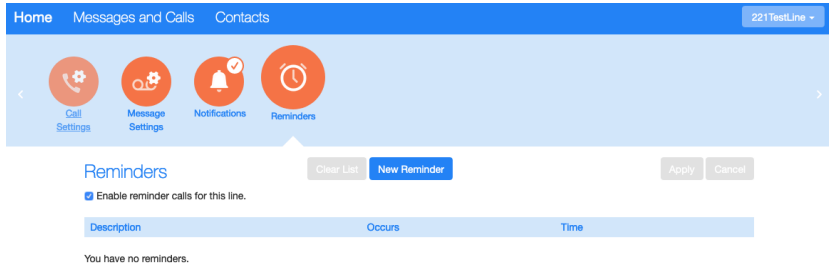